## PD1104Z2-EI

4 Mp intelligent IP outdoor PTZ camera 36x zoom IR

## **Quick Start Guide**

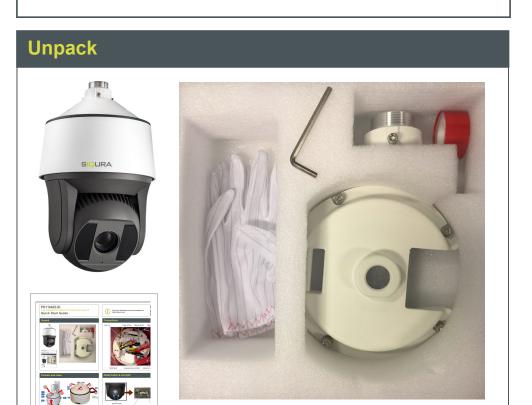

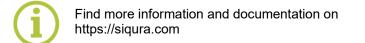

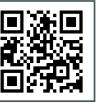

## SIQURA

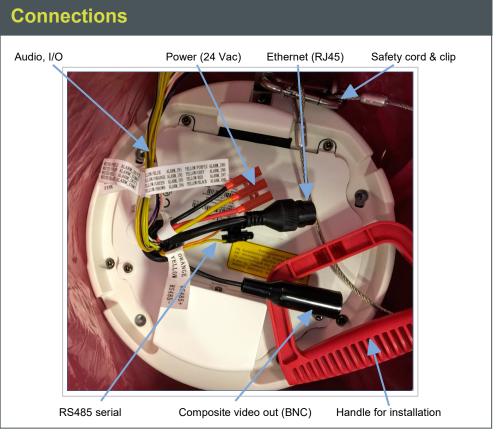

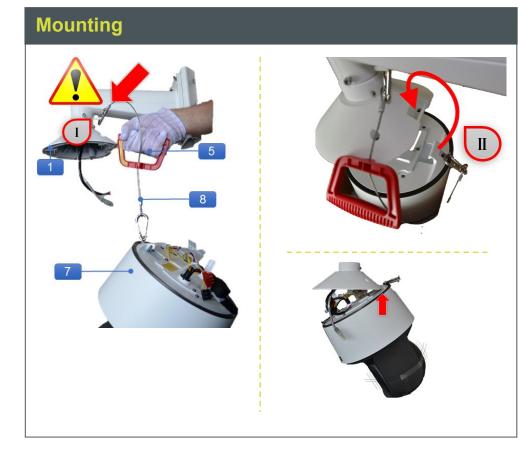

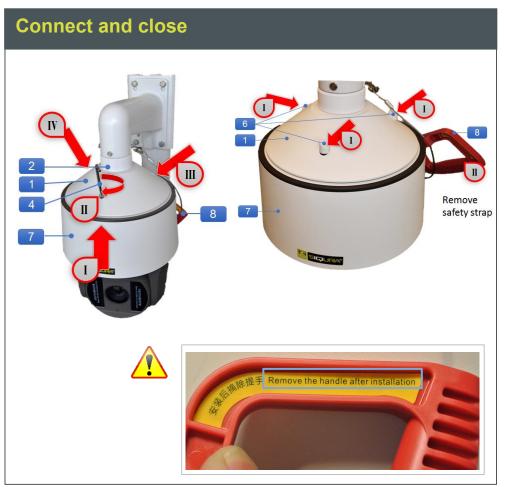

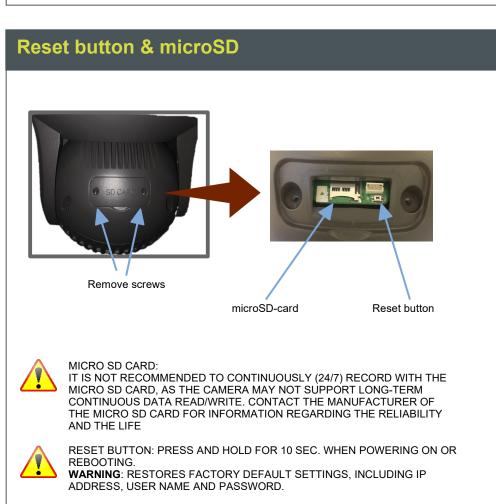

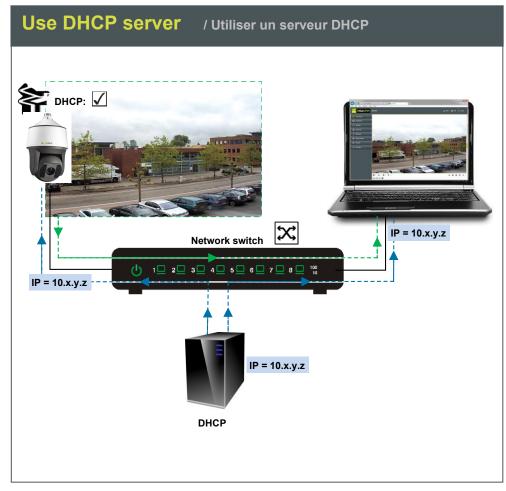

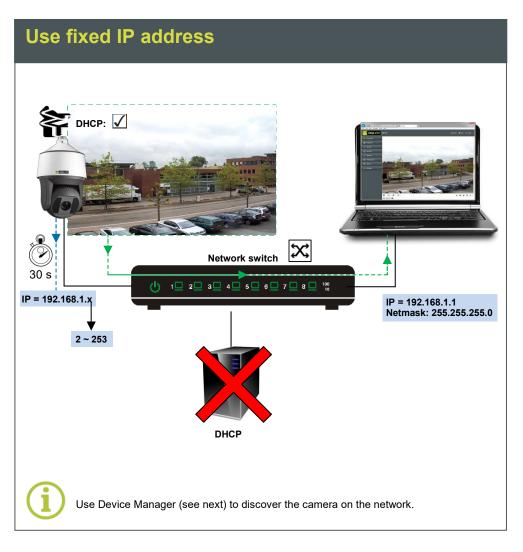

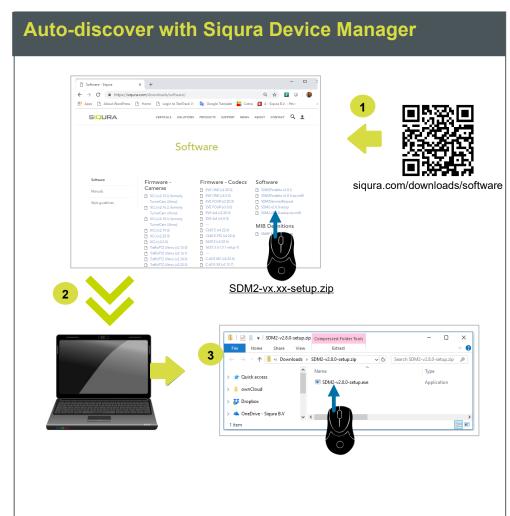

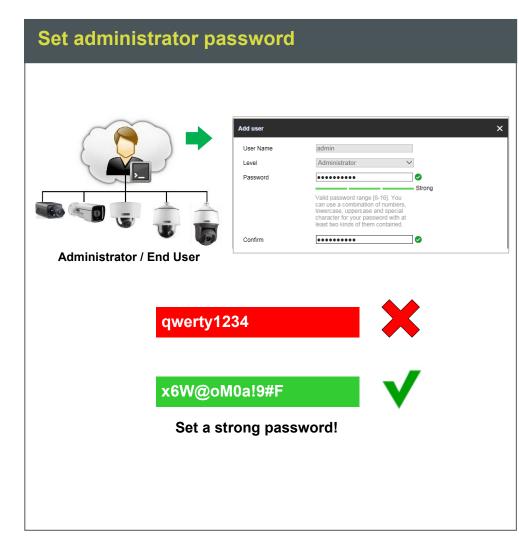

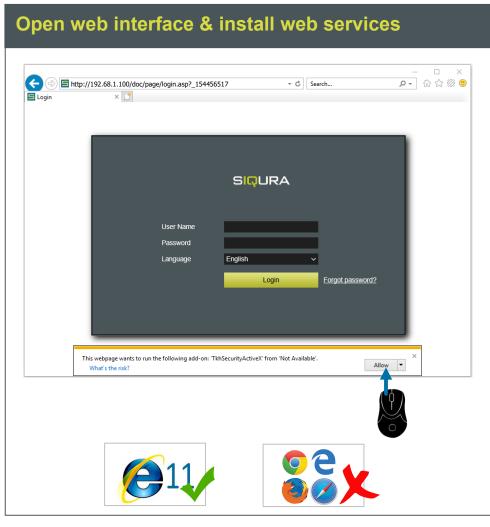

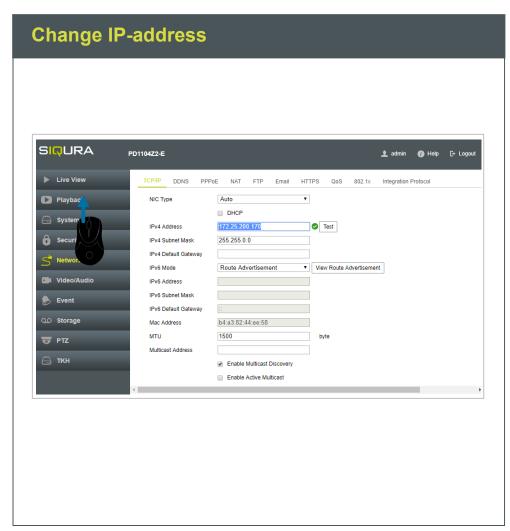

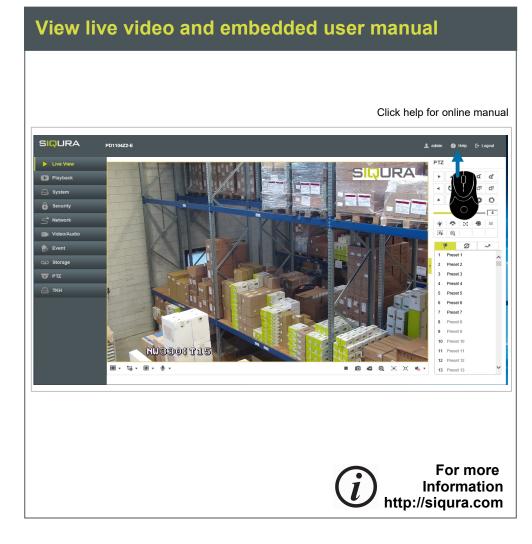